# **KING'S COLLEGE** STYLE GUIDE

Editorial and Identity Standards

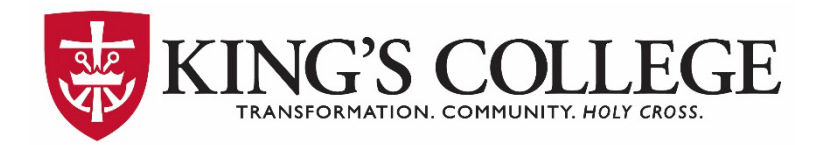

# <span id="page-1-0"></span>**Table of Contents**

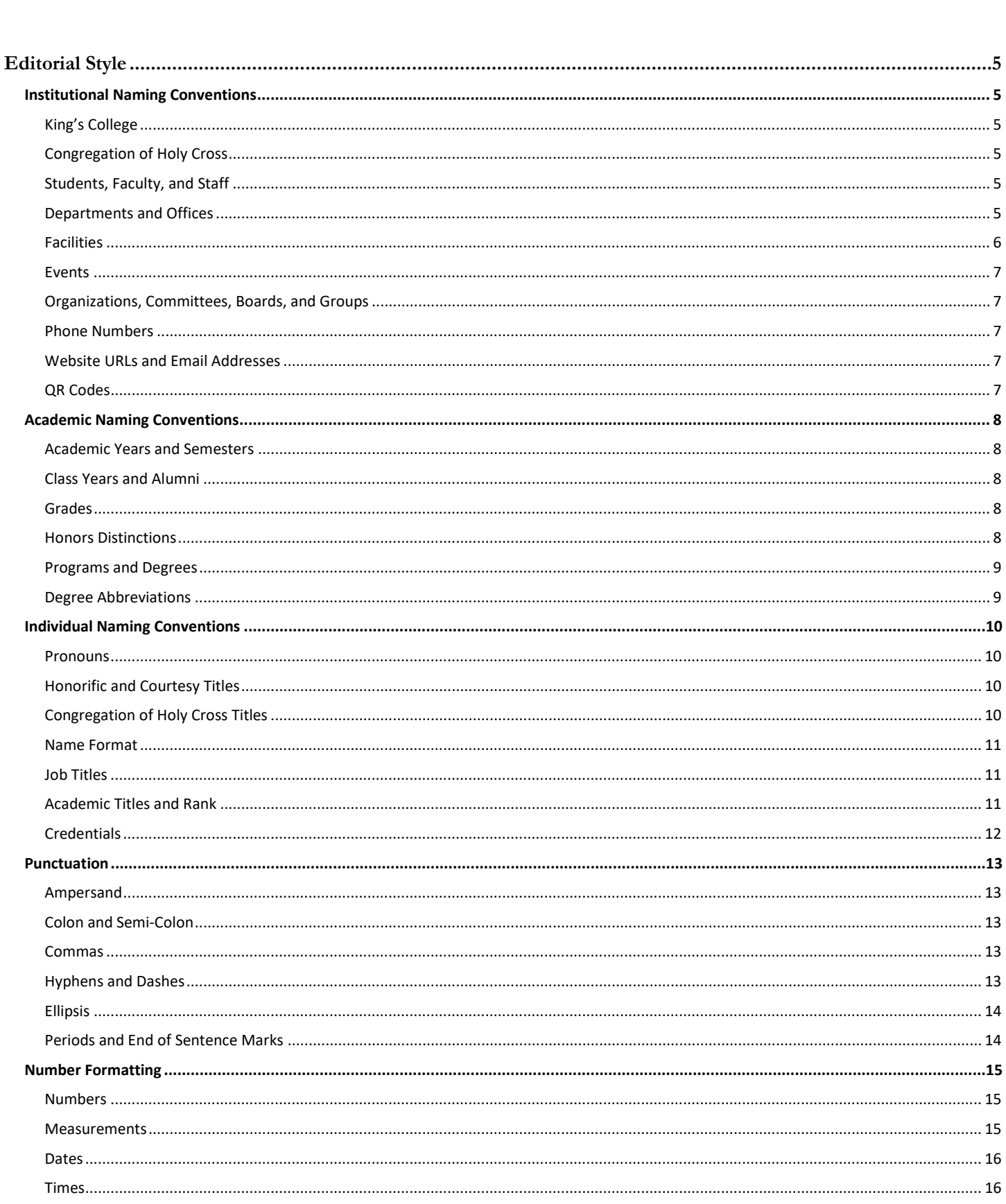

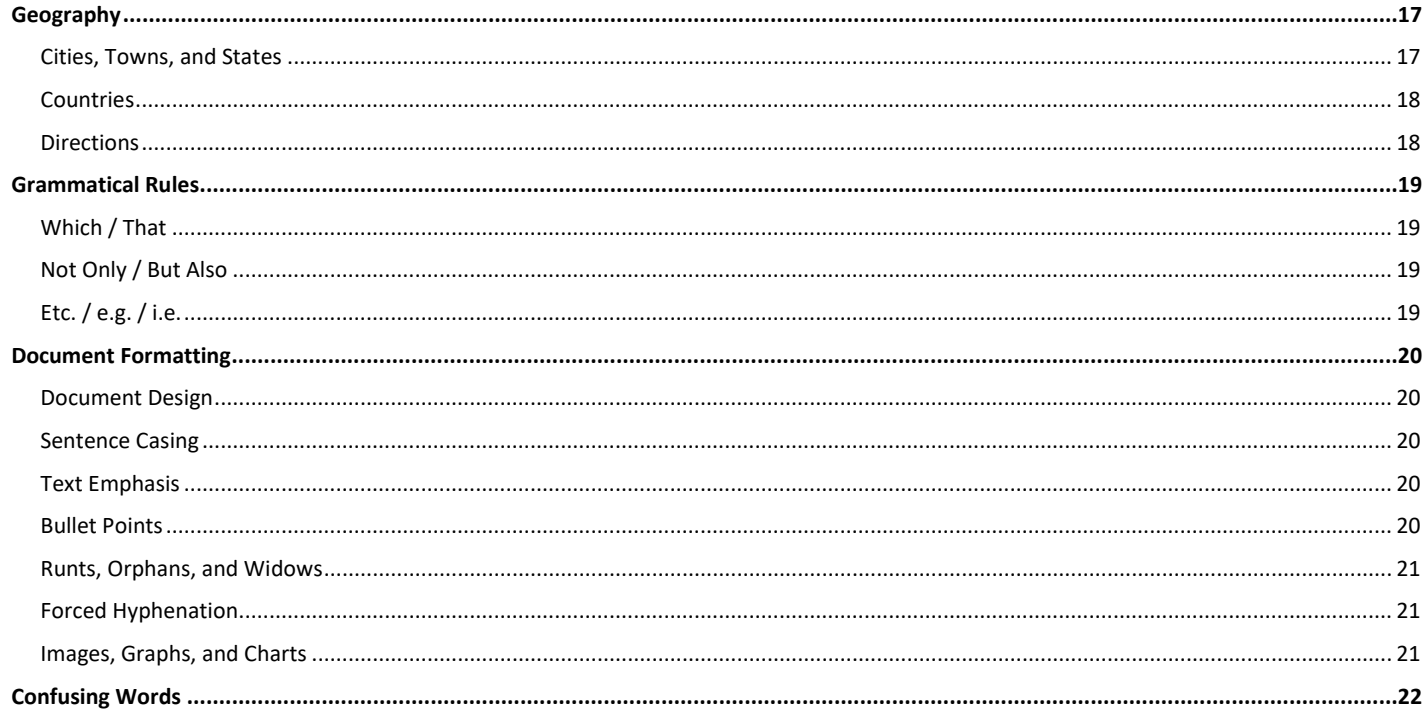

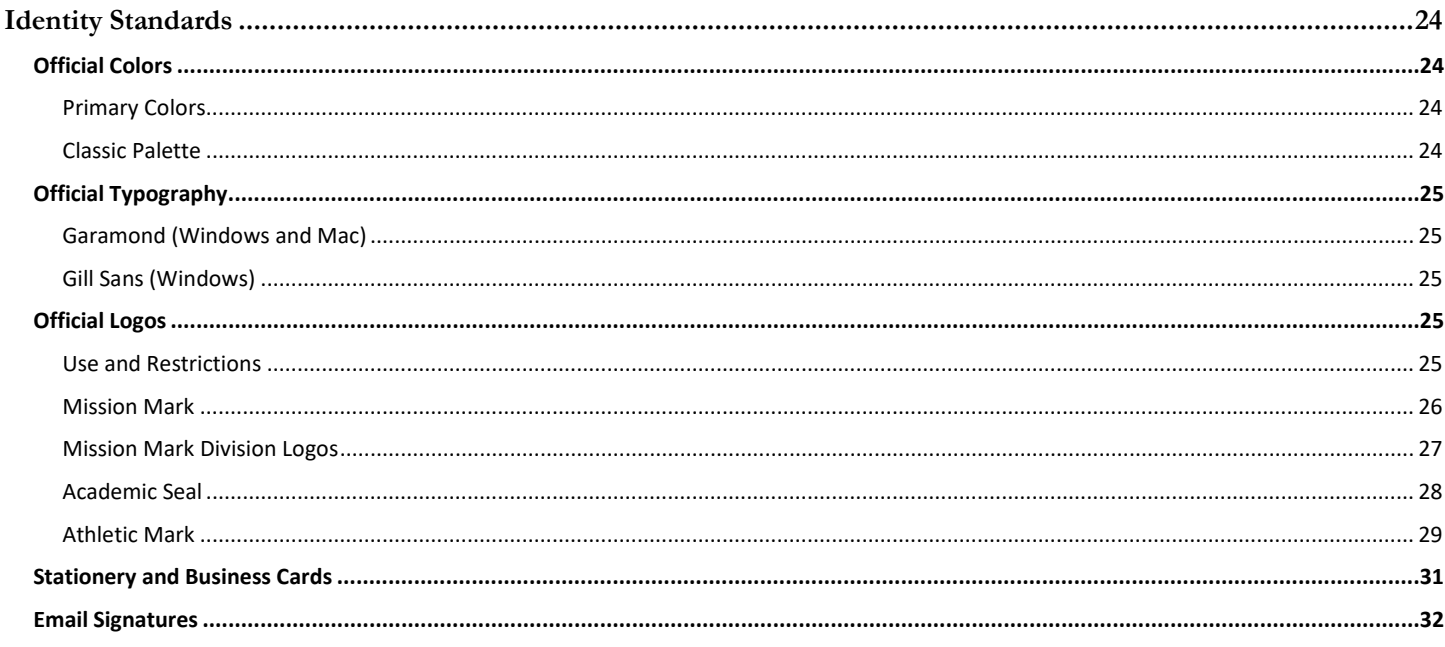

# <span id="page-3-0"></span>**Overview**

King's College Style Guide V1 ● 2023

This Style Guide is prepared by the Office of College Marketing and Communications (OCMC) to provide both internal and external audiences with guidelines for creating digital or printed materials that promote King's College operations, activities, and events.

Inconsistencies in voice, editorial style, fonts, colors, design aesthetic, visual hierarchy, and user experience create confusion and weaken the College's identity to prospective students and constituents. It is, therefore, critical that any external-facing materials—including, but not limited to, flatsheets, brochures, advertisements, posters, social media content, and web pages—must be created following this Style Guide and approved by the OCMC before they are printed, posted, published, or distributed.

The OCMC reserves the right to modify or change any rule(s) stated within this Style Guide and encourages individuals to bookmark or download the latest version as a resource annually.

If you have any questions or comments concerning branding or editorial style, please contact:

**Brandi George Davis** Director of College Marketing and Communications **[brandigeorge@kings.edu](mailto:brandigeorge@kings.edu)**

If you need creative services, please submit your request [using the online Project Request Form.](https://forms.office.com/pages/responsepage.aspx?id=Caz6k9pHhkG-IxMAQ7s0GHcI4pdp7G9Jqmiayfv1cL5URUVBWk1DT05LSzNFMVcyMU1MTDlTMDRHNiQlQCN0PWcu) Please be thorough and detailed when making your request, which should be submitted **no less than three weeks prior** to the final in-hand date. Please reference the creative services menu a[t kings.edu/marketingoffice](https://www.kings.edu/marketingoffice/creative-services) for a complete list of services available and average production times.

If you need additional creative assistance or are looking for a design approval, please contact:

**Josh Ulanoski** Associate Director of Creative Services **[joshuaulanoski@kings.edu](mailto:joshuaulanoski@kings.edu)**

# <span id="page-4-0"></span>**Editorial Style**

# <span id="page-4-1"></span>**INSTITUTIONAL NAMING CONVENTIONS**

#### <span id="page-4-2"></span>**KING'S COLLEGE**

Always use "King's College" on first mention, noting that "King's" is always singular possessive. On subsequent mentions, it is preferred to use "the College" (capitalized) when referring directly to King's College, although "King's" is acceptable.

Use of "the College" helps avoid any issues when referencing possessives of the institution (i.e., "King's College's. . . "). Use your best judgment for what sounds best within the sentence and is not redundant. In rare instances is it acceptable to use "KC" in place of the name of the institution.

When speaking in general about college as an industry, use lowercase.

#### <span id="page-4-3"></span>**CONGREGATION OF HOLY CROSS**

King's College is sponsored by the Congregation of Holy Cross, a community of Catholic, apostolic priests and brothers. Use lowercase for the preceding "the" and capitalize "Congregation of Holy Cross." It is important to note it is not "Congregation of the Holy Cross." The only acceptable use of "the Holy Cross" is when referring to "the Holy Cross community." Otherwise, it is "Holy Cross" when shortened.

- CORRECT: King's College is sponsored by the **Congregation of Holy Cross**.
- CORRECT: Faculty is comprised of seven **Holy Cross** priests and brothers.
- INCORRECT: King's College is sponsored by the Congregation of **the Holy Cross**.

#### <span id="page-4-4"></span>**STUDENTS, FACULTY, AND STAFF**

Use "first-year student" in lieu of "freshman" for a more inclusive representation of both age and gender. Never capitalize first-year, sophomore, junior, or senior, unless used in a title (e.g., Senior Class Representative). The student body can be referred to as Monarchs.

Staff consist of all full- and part-time employees who work in administrative and operational functions.

Faculty are the group of full-time educators who teach students. King's College refers to all educators who teach students as *faculty*, including both full- and part-time instructors. "Faculty" is a plural noun and should always pair with a plural verb. To avoid confusion, you may use "faculty members" instead.

#### <span id="page-4-5"></span>**DEPARTMENTS AND OFFICES**

Generally, "office" is used with administrative functions and precedes the name, whereas "department" should be used with academic divisions after the name. There are a few organizational operations that do not follow this standard (e.g., Business Office, Registrar's Office). When referencing the specific office as an entity, use capital letters.

- CORRECT: The **Office** of College Marketing and Communications is hiring.
- CORRECT: Her advisor worked in the English **Department.**
- INCORRECT: Please refer to our **Office hours** listed on the website.

Please also note, King's College refers to its admissions operations in the singular tense, as in the **Office of Admission**, **Admission** Counselors, **Admission** Ambassadors, and **admission** staff.

#### <span id="page-5-0"></span>**FACILITIES**

Use lowercase when speaking about general facilities. Capitalize facilities with formal titles, using the full name on first mention and shortened name on subsequent mentions.

- CORRECT: King's College has a lot of books in the **Corgan Library**.
- INCORRECT: King's College has a lot of books in its **Library**.

When providing directions to a location on campus, use the format: "Building Name, Room/Suite ##" noting all words are capitalized and the building is separated with a comma (e.g., Administration Building, Suite 600). When referring to a campus location, be sure to use the appropriate preposition. Events take place, for example, **on** campus, **at** King's College, or **in** the Burke Auditorium.

Use "residence hall" in lieu of "dormitory" or "dorm"; the former indicating more of a community rather than a room with a bed.

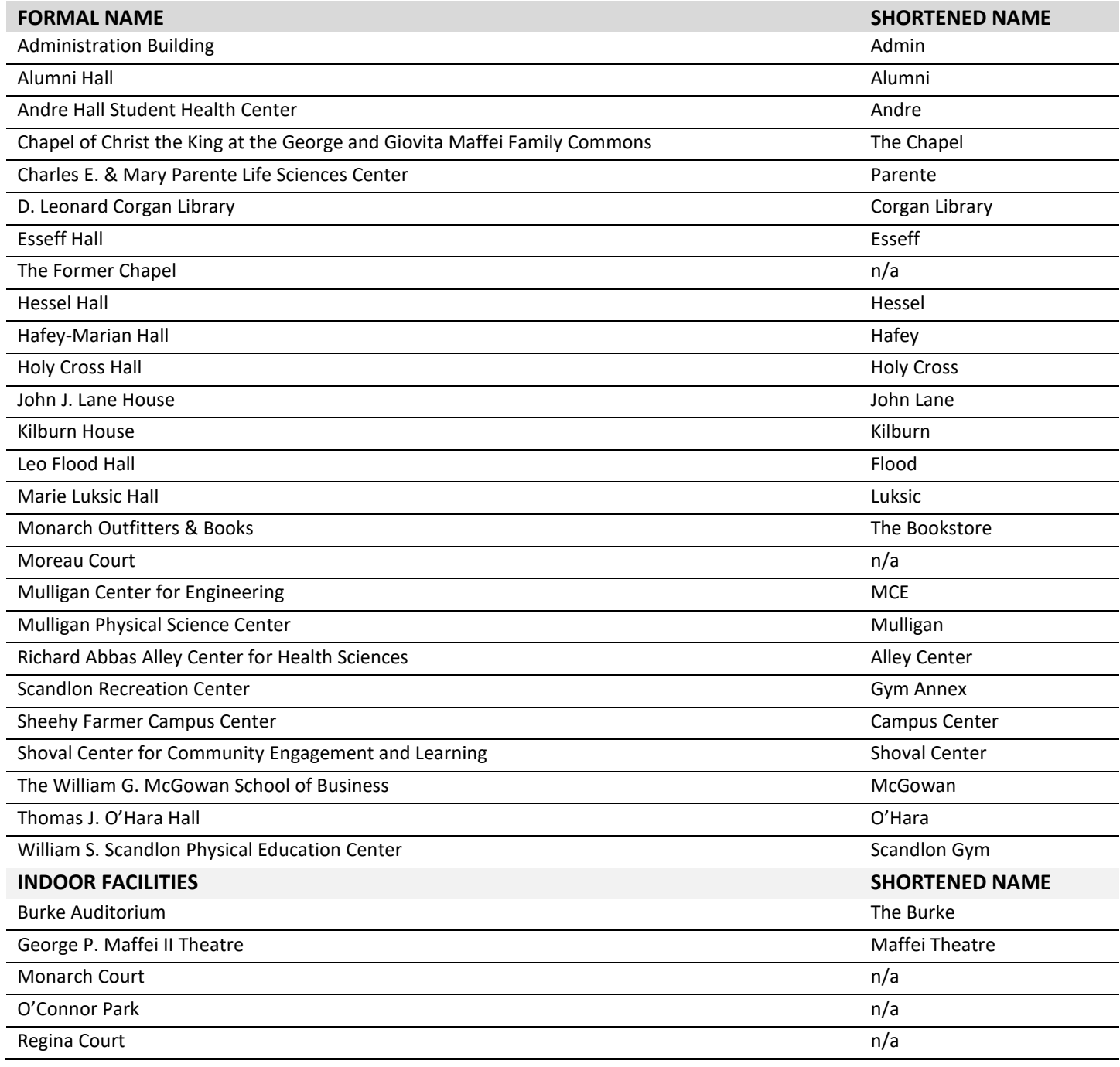

[TABLE OF CONTENTS](#page-1-0)

#### <span id="page-6-0"></span>**EVENTS**

General references to activities or meetings are lowercase but capitalized when referring to a specific, named event. Capitalize "Mass" when referring to the ceremony, but lowercase any preceding adjectives (e.g., high Mass, low Mass) unless the adjective refers to a special Mass event (e.g., Baccalaureate Mass, Convocation Mass).

- CORRECT: King's College will hold its **75th Commencement** on May 27.
- CORRECT: Most colleges hold **commencement ceremonies** in the spring.
- CORRECT: You can attend the **financial aid** presentation during **Open House.**
- CORRECT: You can attend the **Financing Your Education** presentation during **Open House.**

#### <span id="page-6-1"></span>**ORGANIZATIONS, COMMITTEES, BOARDS, AND GROUPS**

Capitalize and spell out names of official organizations and formally developed programs, initiatives, committees, and groups. Only capitalize the word "the" in a name or title when it is officially included. When speaking in general about such groups, keep names lowercase.

If an organization is to be referenced subsequently, include an abbreviation in parentheses following the first mention and use the abbreviation thereafter. When deciding whether to use periods in an organization's abbreviation, consult their website or printed materials for their preference. If no preferences can be determined, omit periods between letters.

- CORRECT: Jane Smith is a **board member** at King's College.
- CORRECT: Jane Smith serves on the King's College **Board of Directors**.
- CORRECT: In addition to her role, Jane Smith serves on three **committees**.
- CORRECT: Jane Smith serves on **the DEI Committee** exploring diversity, equity, and inclusion practices.

#### <span id="page-6-2"></span>**PHONE NUMBERS**

Always format phone numbers for King's College offices and departments as (570) ###-####, placing the area code in parentheses and a space before the hyphenated phone number. Extensions should be listed after the phone number as "ext. ####" using the abbreviation and a space before the extension number (e.g., (570) 208-5900 ext. 1111). Never use all hyphens or all periods for phone numbers.

#### <span id="page-6-3"></span>**WEBSITE URLS AND EMAIL ADDRESSES**

The King's College website [\(www.kings.edu\)](http://www.kings.edu/), all website URLs, and official King's College-affiliated email addresses should always be written in all lowercase.

For printed materials, it is best practice to keep URLs as short as possible. It is generally acceptable to omit the "www." of the King's College URL as it is not necessary for navigation (except on the internal network). If the URL you're using is longer than 30 characters, please email [ryanrosenthal@kings.edu](mailto:ryanrosenthal@kings.edu) to request a shortened, redirected URL.

In digital materials, URLs should be included as hyperlinked text. This text should tell the user the specific goal and/or outcome of their interaction with the link (e.g., "**Visit our Campus Life page to learn more**)." All text describing the interaction should be hyperlinked using the full URL. For both print and digital URLs, linked content should be bolded and/or in a contrasting color so there is a visual cue to the user that they can interact with this content.

#### <span id="page-6-4"></span>**QR CODES**

QR codes are shortcuts that navigate to a web page or downloadable resource without having to type in a URL. Because they are scanned using mobile devices, QR codes are best used only on print pieces. They should not be used in emails, graphics embedded in emails, or on mobile platforms.

# <span id="page-7-0"></span>**ACADEMIC NAMING CONVENTIONS**

#### <span id="page-7-1"></span>**ACADEMIC YEARS AND SEMESTERS**

When speaking in general terms, "fall" and "spring" semester are lowercase. When referencing a specific semester, capitalize "Fall" or "Spring" with the four-digit year and keep "semester" lowercase (e.g., Fall 2022 or Spring 2023 semester). Only abbreviate semesters if space is limited, such as in a chart or table, and use capitals (e.g., FA22, SP23).

Because academic and fiscal years span two calendar years, use the four-digit year with a hyphen and the last two digits of the following year (e.g., 2023-24). Doing so helps avoid confusion about the time span indicated (e.g., "2023-2024" might be confused to mean January 2023 through December 2024).

- CORRECT: Students can enroll during the **fall semester**.
- CORRECT: Students can now enroll for the **Fall 2022 semester**.
- CORRECT: King's College recently announced the **Spring 2022** Dean's List.
- CORRECT: Events are being planned for the **2023-24** academic year.

#### <span id="page-7-2"></span>**CLASS YEARS AND ALUMNI**

The word "alumni" is plural and refers to the entire population of graduates while "alumnae" is plural and refers to a group of women graduates. "Alumnus" (for men) and "alumna" (for women) are to be used in singular reference, as appropriate. Avoid "alum" when possible and never say someone is "an alumni."

Graduated classes should be referred to as "Class of" with "Class" capitalized and a four-digit year. When referring to alumni with their class year in text, abbreviate the year with the last two digits, the apostrophe facing towards the name, and without commas (e.g., John Smith '22). If the individual has received more than one degree from King's College, list each abbreviated year in chronological order (e.g., John Smith '22 '26). [See Academic Titles and Ranks](#page-10-3) for more information on listing with degree abbreviations.

- CORRECT: **John Smith '22** currently works at PNC Bank.
- CORRECT: This Friday, we'll be celebrating the **Class of 2023**.
- INCORRET: **John Smith '22,** currently works at PNC Bank.

#### <span id="page-7-3"></span>**GRADES**

When referring to a letter grade, use capital letters (A, B, C, D, F) without quotation marks or apostrophes. Use an en dash for a minus (e.g., A-). [See Hyphens and Dashes](#page-12-5) for more information on punctuation.

- CORRECT: Melissa earned all **As** during her first semester of college.
- CORRECT: Melissa scored an **A** in math class and a **B–** in English class.

#### <span id="page-7-4"></span>**HONORS DISTINCTIONS**

The honors of *cum laude* are given to college graduates for exceptional academic achievement in all courses completed at King's College. The three levels are always italicized and lowercase.

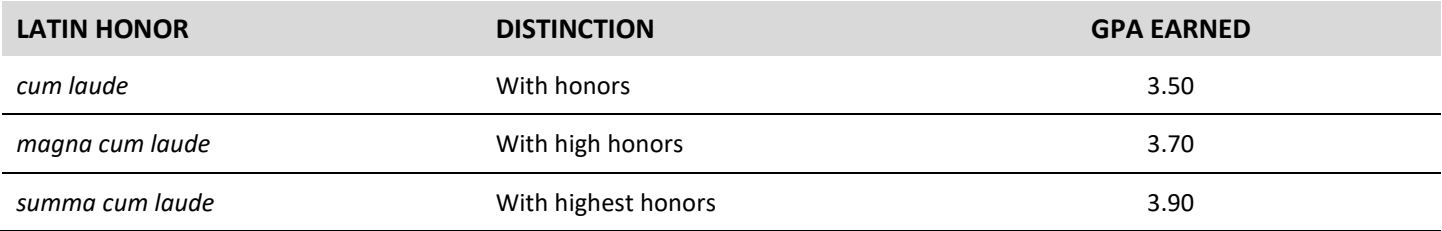

#### <span id="page-8-0"></span>**PROGRAMS AND DEGREES**

General references to areas of study are lowercase (e.g., philosophy or accounting) unless they are proper nouns (e.g., English).

General references to "bachelor's" and "master's" degrees are lowercase and possessive. In general, "baccalaureate" and "bachelor's" are two words that have the same meaning, although the former is frequently used in association with commencement activities. When referring to degrees awarded, always use "bachelor's."

General reference to doctoral (an adjective) degrees or a doctorate (noun) are lowercase and singular; never use "doctorate degree" as this is redundant.

Academic degrees are only capitalized and singular when the full name of the degree is used (e.g., Bachelor of Arts or Master of Science). Never use the word "degree" with the formal title.

#### <span id="page-8-1"></span>**DEGREE ABBREVIATIONS**

Abbreviations for degrees should be written with periods, without spaces, and capitalizing the first letter for each word in the abbreviation. Never use "degree" with the abbreviation. The following abbreviations are most applicable to King's College or commonly found within our faculty and staff.

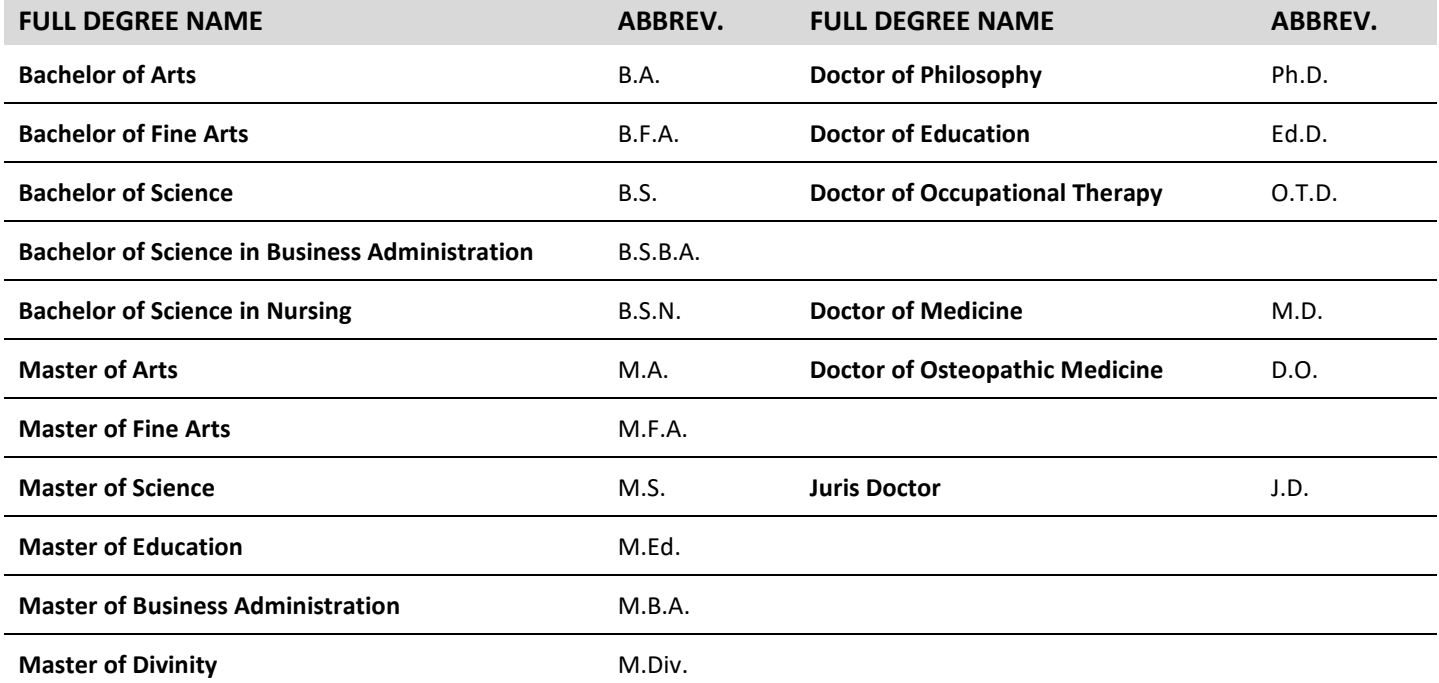

# <span id="page-9-0"></span>**INDIVIDUAL NAMING CONVENTIONS**

#### <span id="page-9-1"></span>**PRONOUNS**

Gender-neutral language should be used in all writing unless it's relevant to the topic of the narrative. Avoid genderspecific language like policeman (use police) or congressman (use representative).

By default, use *they/their* as the preferred pronoun when gender is unspecified or the individual's preferred pronoun is unknown. If the individual's preferred pronoun is known, use *he/him*, *she/her*, and/or *they/their* as appropriate. If gender is noteworthy, use "man" or "woman" rather than "male" or "female."

#### <span id="page-9-2"></span>**HONORIFIC AND COURTESY TITLES**

Forms of address that convey respect, courtesy, or esteem are used before an individual's name. Never use more than one courtesy title for an individual.

Titles like Attorney, General, Honorable, and Reverend should be spelled out fully along with the individual's full name in the most formal of settings, but, in general, it is common to use the abbreviated title (e.g., Atty., Gen., The Hon., Rev.) with the individual's full name.

- CORRECT: The Hon. Jennifer Smith will be recognized at the award ceremony.
- INCORRECT: **Mrs.** Jennifer Smith, **Esq.** will be recognized at the award ceremony.

The title Esquire is a professional designation noting licensure and not a courtesy title. As such, it generally appears after an individual's name in the abbreviated form "Esq."

The courtesy titles Mr., Ms., Mrs., and Miss should only be used in formal letters, invitations, and legal documents. Do not use these titles for faculty and staff listings, publications, or marketing materials.

#### <span id="page-9-3"></span>**CONGREGATION OF HOLY CROSS TITLES**

"The Reverend" is always capitalized as it is an honorific title for ordained priests. There are several levels denoting hierarchy within the Congregation with the appropriate adjectives also capitalized. For those ordained within the Congregation of Holy Cross, the credential "C.S.C." (Latin for *Congregatio a Sancta Cruce*) must immediately follow the individual's name, offset with commas, and using periods after each letter.

In formal settings, such as event programs and legal documents, always spell out the full title with the priest's full name (e.g., The Very Reverend William S. Lies, C.S.C.).

In all other instances—such as articles and marketing materials—use the abbreviated "Rev." with the priest's full name (e.g., Rev. Thomas P. Looney, C.S.C.). On subsequent reference or in casual settings, use "Father" with the priest's last name, unless specifically known to prefer the first (e.g., Father Looney or Father Brogan).

Similarly, "Brother" is always capitalized and used preceding the individual's first name.

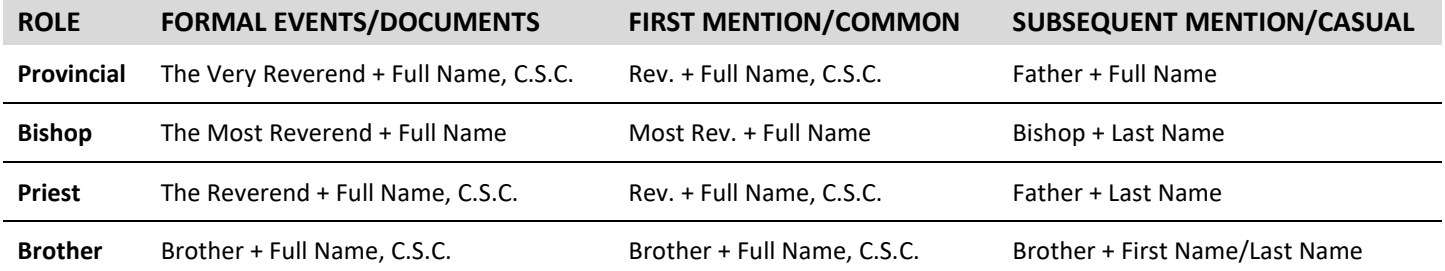

In general, avoid using "Fr." or "Br." in professional materials.

#### <span id="page-10-0"></span>**NAME FORMAT**

Always use a person's full name on first reference. On subsequent mentions, use the person's last name alone.

When including initials—whether for the person's preference of first or middle name—use periods (e.g., J. Edgar Hoover). Omit the space between initials if both first and middle name are abbreviated (e.g., J.J. Smith). If the person prefers a nickname, it should be included in quotation marks between the first and last names (e.g., John "Jay" Smith). In less formal documents, the nickname may be used without the full first name (e.g., Jay Smith).

Do not offset Jr., Sr., II, or III with commas (e.g., John J. Smith Jr.).

#### <span id="page-10-3"></span><span id="page-10-1"></span>**JOB TITLES**

Job titles should be lowercase when used without a name or when speaking in general about a role or responsibility. Titles should be capitalized when speaking about a specific individual's formal role or when combined with someone's last name (e.g., Coach Smith). Please note, the only exception to this rule is for writing press releases, which follows AP Style for capitalization of titles. \*

- CORRECT: Angela Saldana is **a theology professor** at King's College.
- CORRECT: Angela Saldana, **Professor of Theology** at King's College, teaches one class.
- CORRECT: In their role as **Tutoring Coordinator**, Abdul Asker provides private sessions each week.
- CORRECT: The **president** of King's College will attend the event.
- INCORRECT: Rev. Thomas P. Looney, **president** of King's College, will attend the event. \*

#### <span id="page-10-2"></span>**ACADEMIC TITLES AND RANK**

On first mention within a narrative (and when listing someone's contact information or name within a program book), use the individual's full name, without any courtesy titles, followed by the appropriate degree abbreviation for someone who has received a master's degree and/or doctorate.

Offset the degree abbreviation(s) with commas.

Bachelor's degrees are usually never included after someone's name.

- CORRECT: King's College has hired **John Jones, Ph.D.,** to join the psychology faculty.
- CORRECT: **Jane Smith, M.D.,** was recently elected to the King's College Board of Directors.

When including advanced degree abbreviations for King's College alumni, follow the formatting in Class Years and [Alumni,](#page-7-2) and offset the appropriate degree abbreviation with commas.

• CORRECT: King's College has hired **Jessica Anderson '18, M.Ed.,** as the Director of Programs.

If a King's College alumnus/alumna has received two degrees, format their name with their first graduating year, degree awarded, next graduating year, and degree awarded. This is the only instance where an individual's bachelor's degree would be included after someone's name.

• CORRECT: King's College has hired **Lauren Sanchez '10, B.A., '17 M.S.,** as the Director of Success.

Following this first mention should be the individual's appropriate title(s) or role(s). Full-time faculty holding doctoral or terminal degrees (such as a Ph.D., M.F.A., or J.D.) should be referred to by their specific academic rank (i.e., Professor) and their discipline (following page). In formal writing, never use "Prof." See [Job Titles](#page-11-1) for more formatting instructions.

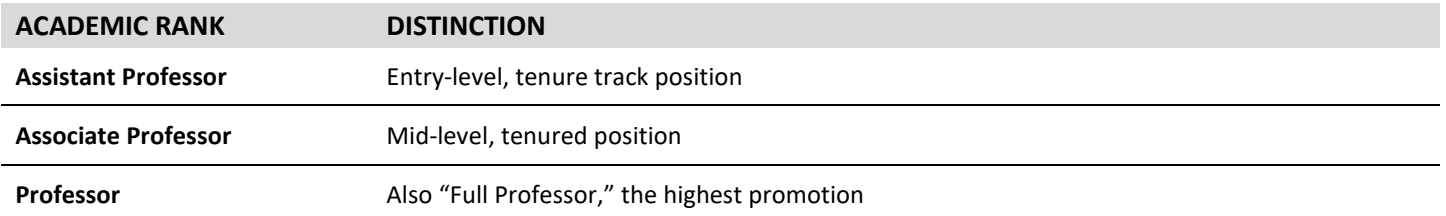

• CORRECT: John Jones**, Ph.D., Assistant Professor of Psychology**, will speak at the event.

On subsequent mention within a narrative, use the honorific title "Dr." with the individual's last name. Ensure the individual's specialty is mentioned in the first reference since most readers identify "Dr." primarily with physicians.

- CORRECT: **Assistant Professor Jones** most recently lectured at the University of Pennsylvania.
- CORRECT: **Dr. Jones** most recently lectured at the University of Pennsylvania.

Please note that in spoken or informal conversation, someone who has received a doctoral degree can be referred to as "Professor Jones" regardless of rank.

#### **A NOTE ON HONORARY DEGREES**

Commencement speakers are generally awarded an honorary degree from the institution at which they speak (often called *honoris causa*) in recognition of their visit and/or service to the institution. These degrees are viewed as awards rather than academic achievement. As such, "Dr." should never appear before nor should "Ph.D." appear after an individual's name in reference to an honorary degree given.

#### <span id="page-11-0"></span>**CREDENTIALS**

For someone who holds additional credentials to their degree, use the appropriate abbreviations after the person's name. Please refer to each governing organization's individual style guides for how to format credentials awarded outside of King's College (e.g., capitalization and periods).

<span id="page-11-1"></span>List credentials in the order of value: highest degree, professional licensure, and certification. Individuals may choose to include awards and honors at the end of their credentials, depending on length. For Holy Cross priests, "C.S.C." should immediately follow the name before other credentials.

# <span id="page-12-0"></span>**PUNCTUATION**

#### <span id="page-12-1"></span>**AMPERSAND**

Do not use an ampersand (**&**) to replace "and" unless it is part of a formal title or name.

#### <span id="page-12-2"></span>**COLON AND SEMI-COLON**

Use a colon (**:**) to introduce or explain an item, series, or list. Do not capitalize the first word after a colon unless the following word is a proper noun or begins a complete sentence or a quote.

Use a semicolon (**;**) to connect two independent clauses that could be otherwise connected with *and, but, nor,* or *yet*. You can also use semicolons to form a bond between sentences that compare or contrast and to separate items in a list that already contains commas.

#### <span id="page-12-3"></span>**COMMAS**

Use the Oxford comma when listing items.

• CORRECT: King's College offers bachelor's degrees**,** master's degrees**, and** certificate programs.

Commas should be used when addressing someone in text or to indicate if an item is the only one of its kind.

- CORRECT: The College's president**, Father Looney,** spoke at the event.
- CORRECT: **Congratulations, John,** on your award.
- CORRECT: Her husband**, John,** was also a graduate of King's College.

Similarly, when using the word(s) "including" or "such as" along with a list, use a comma before the word(s) if the following items are non-essential and indicate some examples. An easy way to determine if your list is essential is if the sentence still conveys the intended meaning with the list removed. If the items are essential, omit the comma.

- CORRECT: Students study abroad in several countries**, such as** France, England, and Ireland.
- CORRECT: The College requires an application including education history.
- INCORRECT: Students study abroad in several countries **such as** France, England, and Ireland. *NOTE! This sentence is correct if these are the only three countries involved in the study aboard program*.

#### <span id="page-12-5"></span><span id="page-12-4"></span>**HYPHENS AND DASHES**

Use a hyphen (**-**) to link words and compound adjectives that modify a noun. Most prefixes (such as co, post, re, pre, semi, anti, sub, and non) do not take a hyphen, unless required for clarification.

- CORRECT: King's College provides **on-campus** parking.
- CORRECT: I am a **part-time** employee.
- CORRECT: The Engineering Center features **state-of-the-art** equipment.
- CORRECT: The Engineering Center is **state of the art**.
- CORRECT: Students living **on campus** can choose from three different apartment buildings.
- INCORRECT: This semester, I will be teaching **full-time**.
- INCORRECT: The Engineering Center is **state-of-the-art**.

Use the en dash (**–**) with spaces to express range (e.g., Monday – Friday). Use the em dash (**—**) without spaces to separate appositive phrases or in place of a semicolon to emphasize the end of a sentence (e.g., King's College—a Catholic institution—is sponsored by the Congregation of Holy Cross).

#### <span id="page-13-0"></span>**ELLIPSIS**

An ellipsis (**. . .**) is a set of three periods indicating an omission in quoted material. Although used colloquially to indicate hesitation or a thought trailing off, it is not recommended to use an ellipsis in this way professionally.

An ellipsis should include space before, between, and after the set of periods, but please note Microsoft Word may automatically re-format three keyed periods into an ellipsis that follows AP Style (**…**).

#### <span id="page-13-1"></span>**PERIODS AND END OF SENTENCE MARKS**

Punctuation at the end of sentences should be followed by only one space, not two, as was once the accepted style. Limit your use of an exclamation point to only when you are trying to excite the reader.

In general, avoid abbreviating common words (e.g., info, pg, prereq) unless they are universally recognized as an acronym (e.g., GPA or RSVP), in which case, use all capitals without periods. Only abbreviate words when space is limited in a design piece, chart, or table.

# <span id="page-14-0"></span>**NUMBER FORMATTING**

#### <span id="page-14-1"></span>**NUMBERS**

There are three primary expressions of numbers used in writing. Cardinal numbers (one, two, three . . .) and numeric digits  $(0, 1, 2, 3 \ldots)$  show quantity and ordinal numbers show sequence or position (first, second, third  $\ldots$ ).

When including numbers in sentences, spell out cardinal figures zero through nine, cardinal figures that are rounded, ordinal figures, common fractions with hyphens, and any numbers that appear at the beginning of a sentence.

- CORRECT: She was involved in **five** student organizations.
- CORRECT: King's College has admitted women for **fifty** years.
- CORRECT: **Two-thirds** of survey respondents were students.
- CORRECT: This is the **third** year the College has celebrated the event.
- CORRECT: **Eighty** percent of students attended the event.
- INCORRECT: She studied abroad for **3.5** semesters.
- INCORRECT: **85%** of students attended the event.

Use numeric digits for figures greater than 10; figures that appear with symbols, such as percentages and currency; and specific, complex figures. Use commas for figures greater than 999.

- CORRECT: The new vice president has **18** years of experience.
- CORRECT: King's College recently celebrated **75** years of operation.
- CORRECT: King's College has a **99%** placement rate within **six months** of graduation.
- CORRECT: The team raised **\$5,675** during their fundraising event.
- CORRECT: There were **236** guests in attendance.
- INCORRECT: She was involved in **5** student organizations.

#### <span id="page-14-2"></span>**MEASUREMENTS**

For temperature, spell out the word "degrees" but use the symbol (**°**) for charts or tables. Differentiate between Fahrenheit and Celsius only when it is not obvious which temperature scale is being used.

For complex fractions, use numeric digits and decimals. Be consistent in how many decimal places are used throughout your writing. For currency, only use decimals when the amount is fractional; omit them when on the dollar.

- CORRECT: The survey was answered by **33.4%** of students and **44.0%** of staff.
- CORRECT: Tickets are **\$5** at the door.
- CORRECT: Tickets are **\$5.50** at the door.
- INCORECT: Tickets are **\$5.00** at the door.

For measurements like height and weight, use numeric digits with spelled out units. When referring to multiple measured items, use a combination of numerals and text to avoid confusion.

- CORRECT: John is **6 feet 2 inches** tall.
- CORRECT: John weighs **230 pounds**.
- CORRECT: John is a **6-foot-4-inch** athlete. (Hyphenated adjective)
- CORRECT: John, a **6-foot-4-inch**, **230-pound** defensive tackle, joined the team.
- CORRECT: She bought **two 1-inch** binders.
- <span id="page-14-3"></span>• INCORRECT: She bought **two one inch** binders.

#### **DATES**

Avoid using only numeric digits for dates (e.g., 8/6/2022) as it maybe be confusing to international audiences who format dates starting with the day rather than the month. Instead, it is best practice to write out the day of the week and month with the numeric day and year. Use a comma around the month and date. Include a comma after the year if in the middle of sentence.

- CORRECT: The event will be held on **Monday, August 6, 2022,** in the Campus Center.
- CORRECT: The event is held on the **sixth** of every month.
- CORRECT: The event will be held in **August 2022**.
- INCORRECT: The event is held on the **6th** of every month.
- INCORRECT: The event will be held on **August 6th.**

If space is limited—for instance in a table, chart, or calendar—use the following three-letter abbreviations with periods: Jan., Feb., Mar., Apr., May, Jun., Jul., Aug., Sep., Oct., Nov., Dec.

When referring to a decade, make the number plural, not possessive, or write out the specific age group.

- CORRECT: Homecoming will feature celebrations for graduates in the **1970s.**
- CORRECT: Like other graduates in their **thirties**, she was excited for her reunion.
- INCORRECT: Homecoming will feature celebrations for graduates in the **1970's.**

#### <span id="page-15-0"></span>**TIMES**

In sentences, times should be written with numeric digits and a lowercase "a.m." or "p.m." meridian abbreviation with periods. A space should be included between the time and the abbreviations.

Omit the colon and zeros (:00) when a time is on the hour.

When discussing a span of time, use one of the following: an en dash with spaces; "from" and "to"; or "between" and "and." Do not mix time-span styles.

- CORRECT: Classes will end at **3:35 p.m.**
- CORRECT: The event is held **from 8 a.m. to 2 p.m.**
- CORRECT: Fall break is **October 15 – 17**.
- CORRECT: He played for the football team **from 2001 to 2003**.
- CORRECT: Registration will be open **between noon and 2 p.m.**
- INCORRECT: The event is held from **8:00 a.m.** to **2:00 p.m.**
- INCORRECT: Registration will be open **between** noon **to** 2 p.m.
- INCORRECT: He played for the football team **from** 2002**-**2003**.**

Always place the date before the time when discussing an event.

- CORRECT: The event will be held on **March 5, 2009, from 2:30 p.m. to 3:45 p.m.**
- CORRECT: Attend Open House on **Friday between 9 a.m. and 1:30 p.m.**

Only in limited cases, primarily for graphic design purposes, should "AM" or "PM" (capitalized and no periods) be used.

Time zones should always be listed as capitals without periods (e.g., EST, CST, MDT, and PST).

### <span id="page-16-0"></span>**GEOGRAPHY**

#### <span id="page-16-1"></span>**CITIES, TOWNS, AND STATES**

Always spell out a state's name when it is used alone. Always spell out the full name of a county (e.g., Luzerne County).

Use the two-letter, capitalized, Postal Service abbreviations only with mailing addresses.

In all other narrative instances of listing both the city/town/village and state, use the appropriate AP Style abbreviations. Always offset the state with commas before and after the name.

In more formal materials when referring to the location of King's College, it is preferred to write out "Wilkes-Barre, Pennsylvania."

When referring to the nation's capital, use "Washington, D.C." (with periods) on first reference and "D.C." on subsequent reference.

- CORRECT: King's College is located in **Wilkes-Barre, Pennsylvania**.
- CORRECT: The LLEO Program is for students in **Luzerne County** and **Lackawanna County**.
- CORRECT: After graduating, John moved to **Boston, Mass.**

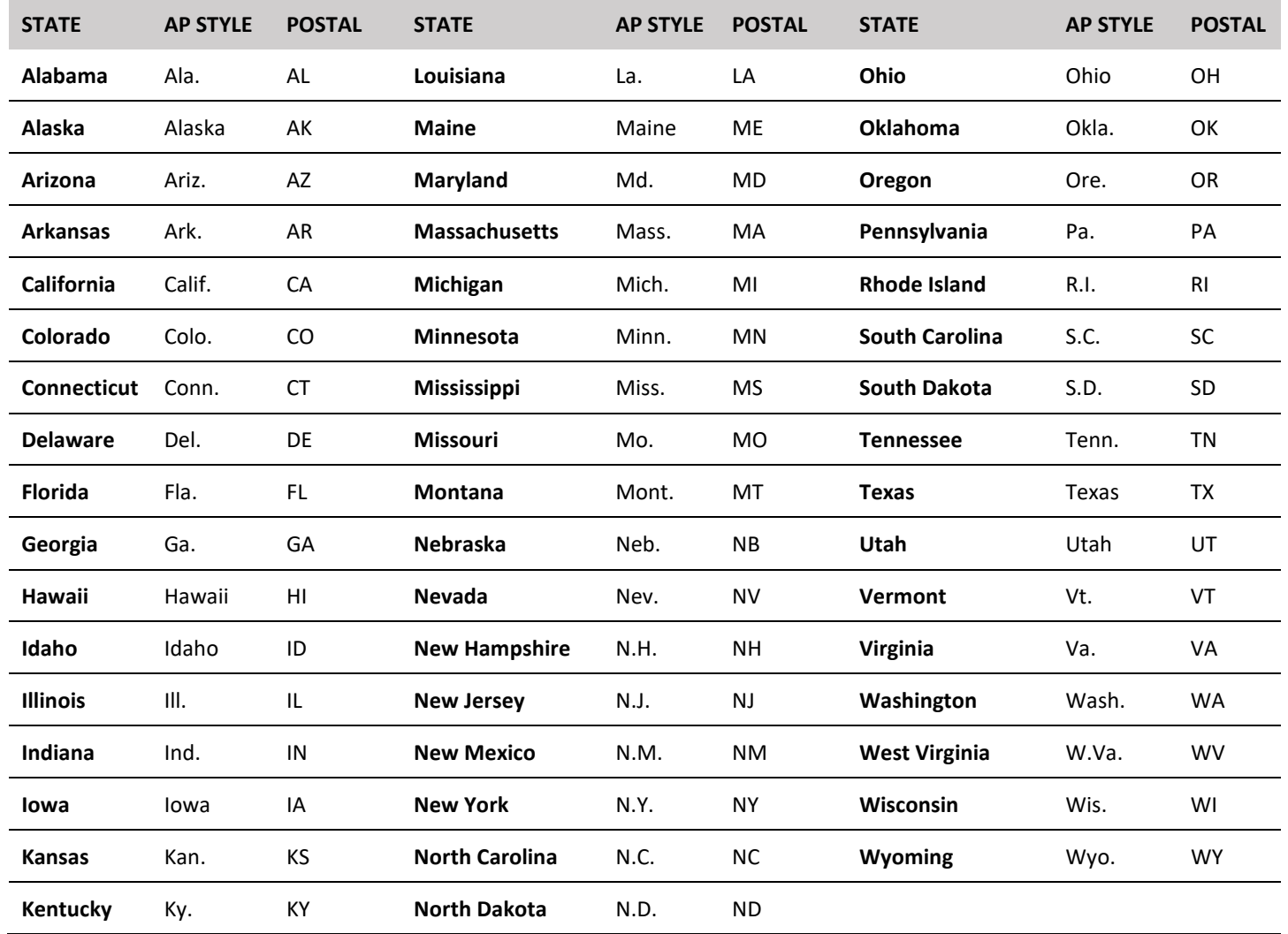

#### <span id="page-17-0"></span>**COUNTRIES**

When used as a noun, "United States" is spelled out but, when used as an adjective, it is abbreviated (with periods) as "U.S."

When including a foreign city and country, offset the country with commas. It is best practice to include the country if the city referenced is not a well-known capital.

- CORRECT: She attended college **in the United States**.
- CORRECT: She had studied abroad in Cannes**, France,** as a senior.
- CORRECT: She now works for the **U.S. government** as an ambassador to France.

#### <span id="page-17-1"></span>**DIRECTIONS**

When speaking in general terms, use lowercase for compass directions (north, south, east, west). Capitalize specific, well-known regions or places (e.g., Northeastern Pennsylvania, the Midwest, the Eastern Seaboard).

Please note "Northeastern Pennsylvania" should always be expressed as an adjective describing the region (Northeastern) as opposed to the adjective indicating direction (Northeast).

# <span id="page-18-0"></span>**GRAMMATICAL RULES**

#### <span id="page-18-1"></span>**WHICH / THAT**

"Which" is used for non-essential phrases (meaning it could be removed from the sentence and not alter the meaning) and should be used with a comma. "That" is used for essential phrases and should not be separated by a comma.

- CORRECT: Homecoming**, which** is generally held in September**,** is a celebration for all alumni.
- CORRECT: Laptops **that** are used for gaming purposes are usually more expensive.
- INCORRECT: Laptops**, which** are used for gaming purposes**,** are usually more expensive.

#### <span id="page-18-2"></span>**NOT ONLY / BUT ALSO**

Using the phrase "not only" implies your statement includes another topic or idea in addition to the one first mentioned. Because of this, "not only" should always be followed by "but also" (the "also" being the word frequently omitted) to complete the parallel thought. It's important to make sure your sentence structure is parallel as well. For example, if a verb follows "not only" then a verb should follow "but also."

Additionally, do not use a comma before "but also" as the clause is understood to be one thought. The only exception to this rule is if the clause is incredibly long and a comma would help the reader take a breath pause.

- CORRECT: The class is recommended for **not only** students **but also** staff.
- CORRECT: Our discussion will **focus on not only** science **but also** how science relates to business.
- INCORRECT: Our discussion will **not only** focus on science **but on** how science relates to business.
- INCORRECT: Our discussion will **not only focus on** science **but also on** how science relates to business. *NOTE! While "also" is used above, "on" is used twice and can be further fixed by using the second example.*

#### <span id="page-18-3"></span>**ETC. / E.G. / I.E.**

Avoid using "etc." or "et cetera" at the end of a list because it can have the implication the writer was too lazy to complete the list. Instead, use "for example" or "such as" if a complete list cannot be formed.

"e.g." is Latin for *exempli gratia*, meaning "for example." It should be used, with a comma, to introduce one or more examples.

"i.e." is Latin for *id est*, meaning "that is." It should be used, with a comma, to introduce a rewording or clarification.

# <span id="page-19-0"></span>**DOCUMENT FORMATTING**

#### <span id="page-19-1"></span>**DOCUMENT DESIGN**

It is best practice to create branding compliant documents that represent King's College and its operations. For basic documents, please follow these recommendations:

- $\triangleright$  Place the full-color King's College Mission Mark in the top left corner.
- $\triangleright$  Use no more than two approved fonts. See [Official Typography](#page-24-0) for more information.
- $\triangleright$  Use properly sized headings to organize content.
- $\triangleright$  Use no more than two appropriate colors. See [Official Colors](#page-23-1) for more information.
- $\triangleright$  Left align all narrative text. Avoid using Center or Justify.
- $\triangleright$  Insert page numbers in the footer for documents more than two pages.

Completed documents (Microsoft Word, Excel, and PowerPoint) should always be exported to a PDF when sharing with others to preserve both formatting and accessibility. To do this, select File > Saves As > Save As Adobe PDF.

#### <span id="page-19-2"></span>**SENTENCE CASING**

Only the first letter of the first word in a sentence should be capitalized. Avoid unnecessary capitals within a sentence as they lose their importance and cause confusion. Headings or titles on documents should be brief and use capitals for each essential word.

#### <span id="page-19-3"></span>**TEXT EMPHASIS**

Text styling is used for emphasis and should always be used sparingly. As a rule, never use both bold and italic for the same word (choose one), and underlining should be reserved only for hyperlinked URLs.

Best practice for serif fonts (those **with** decorative lines) is to use italics for gentle emphasis or bold for strong emphasis.

Best practice for sans-serif fonts (those **without** decorative lines) is to use bold for emphasis. Italicizing sans-serif fonts only creates a slight slant, which doesn't produce as much effect.

Serif font demonstrating *gentle emphasis* in a sentence.

Serif font demonstrating **strong emphasis** in a sentence.

Sans-serif font demonstrating strong **emphasis** in a sentence only using bold.

#### <span id="page-19-4"></span>**BULLET POINTS**

Bullet points are only effective when used properly as they are intended to quickly highlight key information or organize information in a specific order. In formatting, use bullet points for a neutral list where all items are of equal importance. Use numbers for lists that indicate steps or order of importance. If possible, avoid lists that have more than two layers of nested bullets.

#### **An effective bulleted list should:**

- Have a strong heading to group items together
- Be brief and in a logical order (each bullet should never exceed two lines)
- Begin with the same part of speech and follow parallel structure (like in this list!)
- Use periods only if complete sentences

#### <span id="page-20-0"></span>**RUNTS, ORPHANS, AND WIDOWS**

In typography, runts, orphans, and widows refer to text that gets separated from a page or column. The result looks unprofessional, can disrupt reading, or cause confusion. Avoid them when possible by manually breaking lines, resizing text boxes, or slightly adjusting font sizes and paragraph spacing.

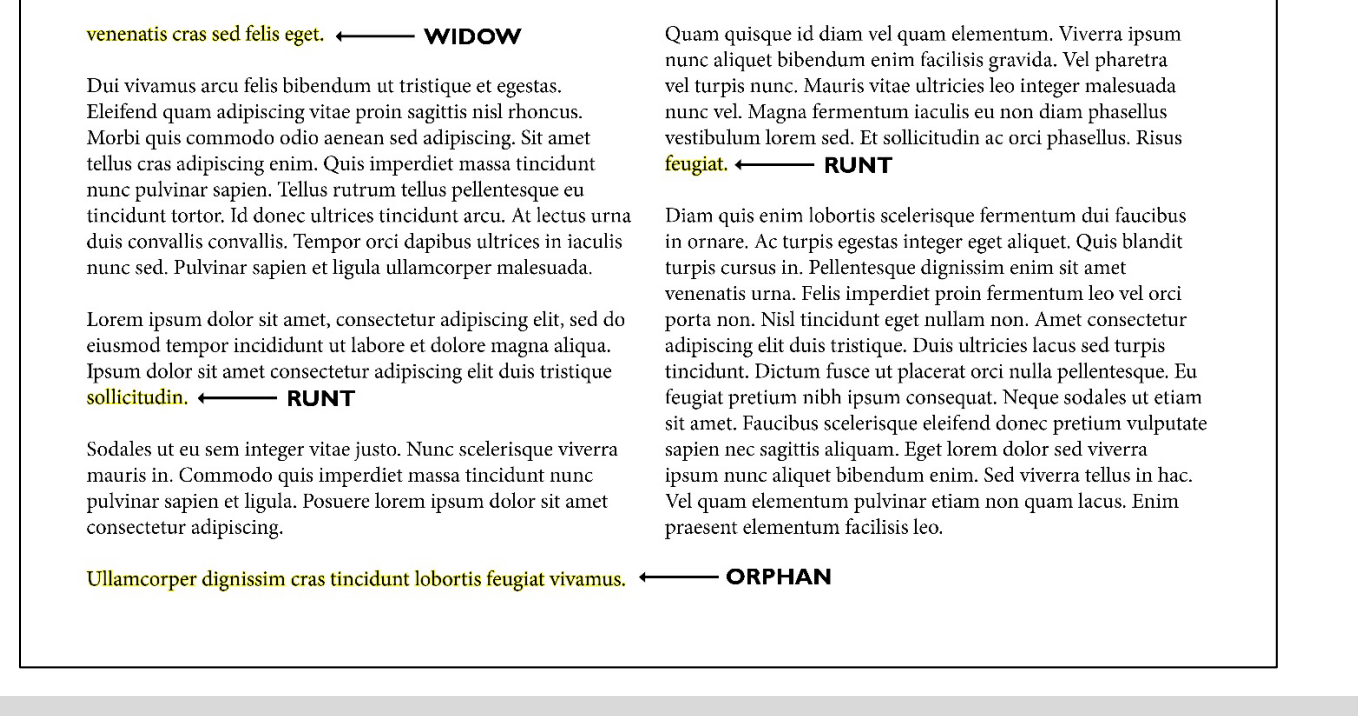

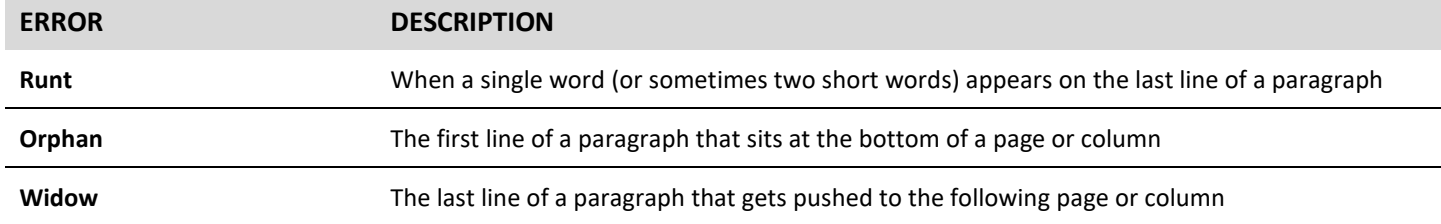

#### <span id="page-20-1"></span>**FORCED HYPHENATION**

Avoid paragraphs styles that break words at the end of lines, creating a forced hyphenation. Instead, create a manual line break (using the Return key) at the beginning of the word or turn off hyphenation settings.

- **TIP!** To do this in Microsoft Word, go to Tools > Hyphenation
- **TIP!** To do this in Adobe InDesign, toggle off Hyphenation in the Paragraph or Paragraph Styles window

#### <span id="page-20-2"></span>**IMAGES, GRAPHS, AND CHARTS**

When creating documents that contain images, graphs and charts, or any other reference material, it is often convenient to screenshot content using the Snipping tool or similar software. Unfortunately, when viewed digitally, the resulting images are not accessible to all audiences if the content contains any text or figures. Therefore, it is critical that any graphs or charts are made within the document and/or are placed properly if exported from another program (e.g., importing a live table from Excel into a Word document).

Alternatively, PDF files can be merged using Adobe Acrobat. The OCMC is always available to help in reviewing, exporting, and merging documents.

## <span id="page-21-0"></span>**CONFUSING WORDS**

 $\sim$ 

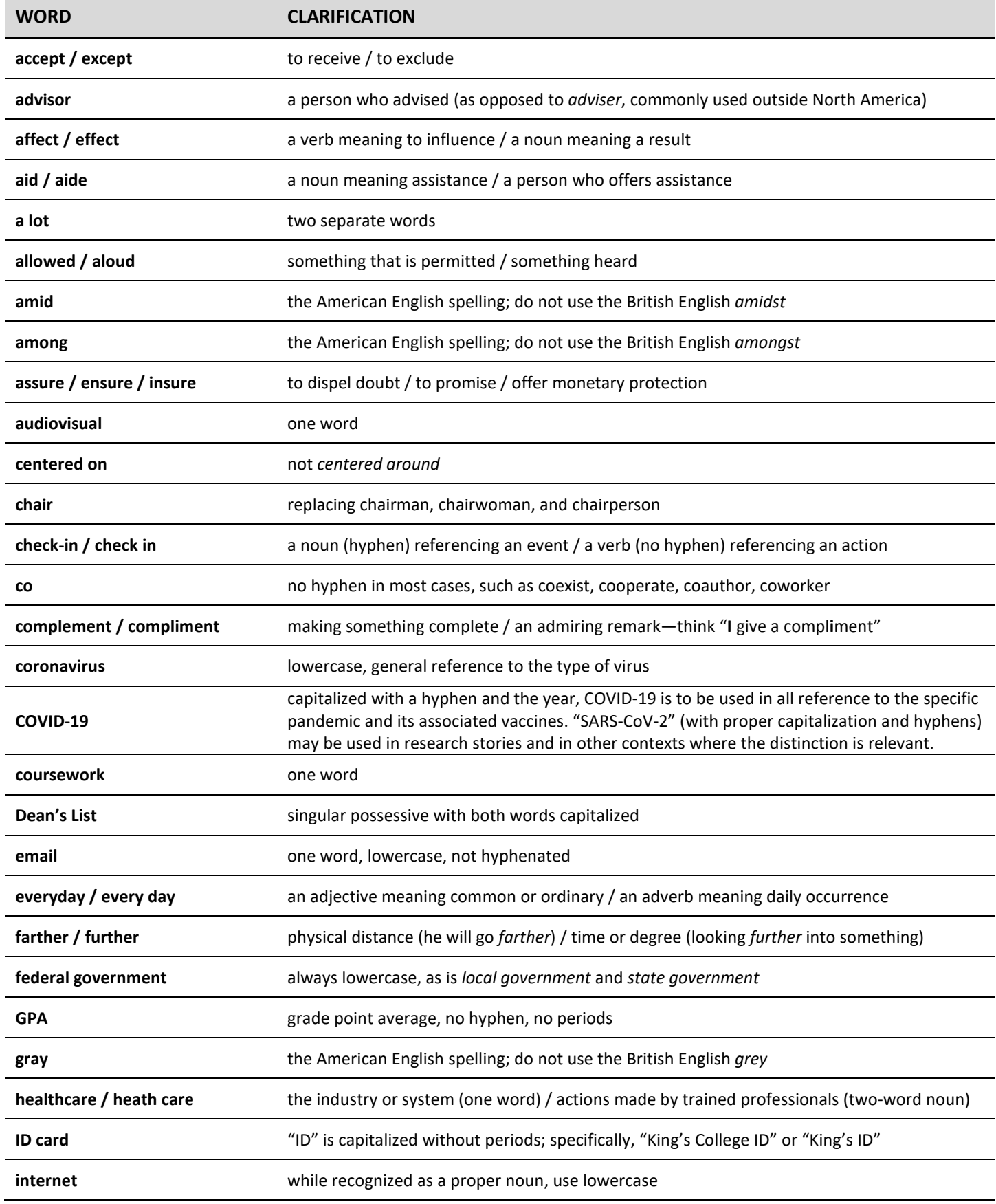

[TABLE OF CONTENTS](#page-1-0)

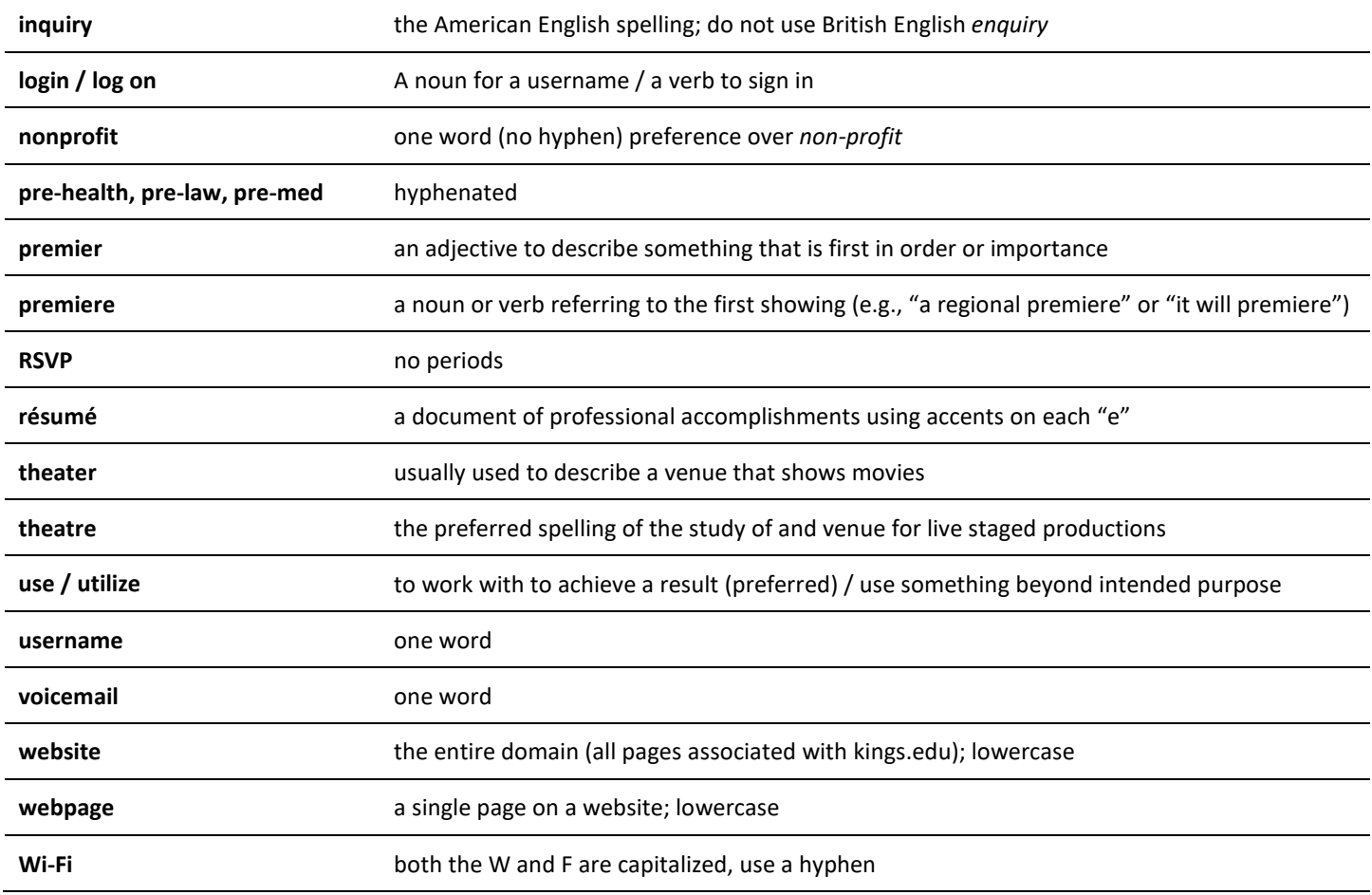

# <span id="page-23-0"></span>**Identity Standards**

The following topics outline the approved visual elements that represent King's College. All members of the King's College community that create materials representing the institution must follow these standards to ensure logos, fonts, and colors are consistently applied across media.

Internal and external graphic designers or individuals producing visual communications or products on behalf of the College should refer to th[e Academic and Athletic Brand Guidelines](https://www.kings.edu/sites/default/files/brand-standards-2021.pdf) located on the OCMC's webpage.

# <span id="page-23-1"></span>**OFFICIAL COLORS**

King's College has a primary and classic color palette to consistently represent the brand across print and digital media. Each palette includes color values for each needed medium to guarantee color exactness.

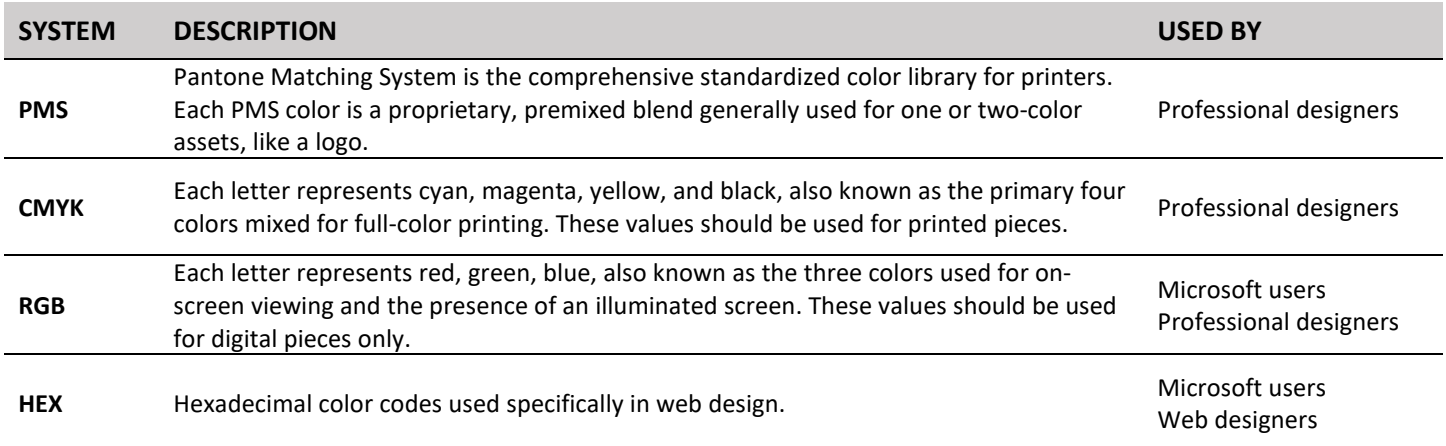

#### <span id="page-23-2"></span>**PRIMARY COLORS**

The primary color palette consists of three approved colors that represent the King's College brand. These colors can be used in any instances as long as the appropriate values are used with the appropriate media.

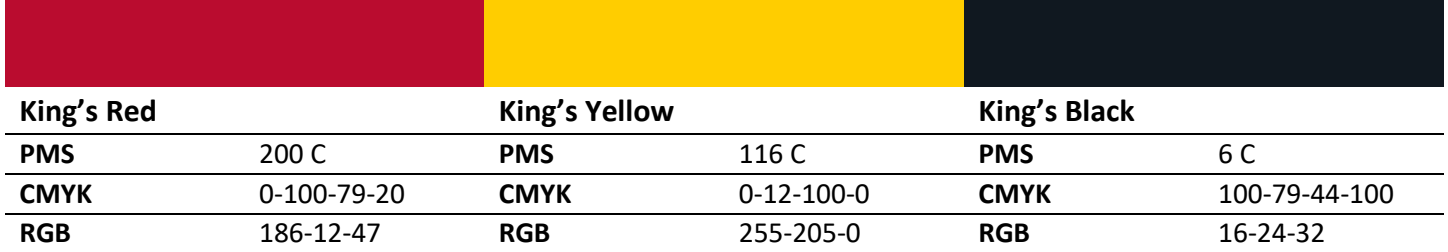

#### <span id="page-23-3"></span>**CLASSIC PALETTE**

For simple pieces with limited colors—such as documents, letterhead, and handouts—it is recommended to use the Classic palette, featuring the primary King's Red color along with a light gray.

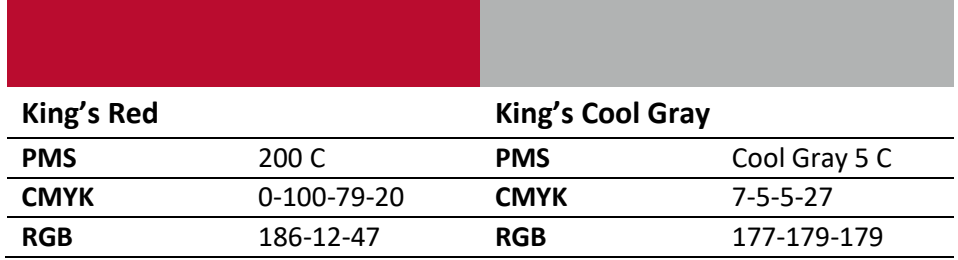

# <span id="page-24-0"></span>**OFFICIAL TYPOGRAPHY**

The OCMC recommends that anyone creating materials for distribution use appropriate fonts that are legible, accessible, and on brand. While it is always acceptable to use standard fonts like Arial or Calibri, the OCMC provides the following guidelines for making materials more brand compliant. In general, **never use more than two font families** in your document.

#### <span id="page-24-1"></span>**GARAMOND (WINDOWS AND MAC)**

This serif font used in black suggests the College's connection to the region's coal mining heritage. Garamond should be used for formal materials, such as those for academic events or policy documents. It can be used for both heading and paragraph text styles with the following recommendations.

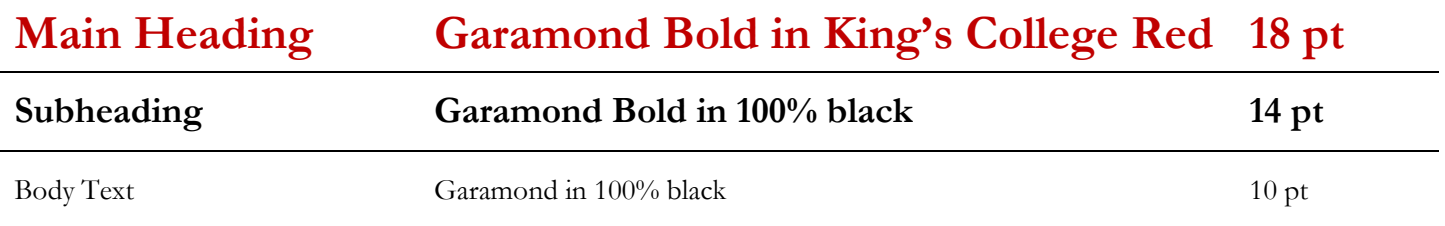

#### <span id="page-24-2"></span>**GILL SANS (WINDOWS)**

This sans-serif font is for more everyday materials, particularly in marketing. It can be used for both heading and paragraph text styles with the following recommendations.

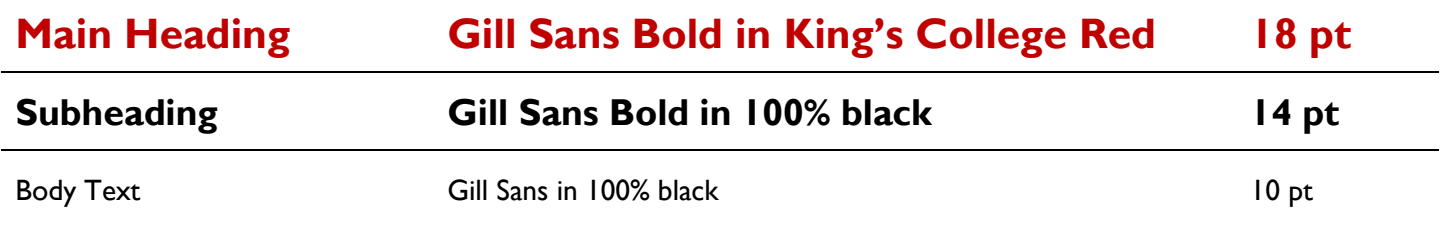

## <span id="page-24-3"></span>**OFFICIAL LOGOS**

#### <span id="page-24-4"></span>**USE AND RESTRICTIONS**

A logo creates continuity across and recognition for a brand to external audiences. As logos preserve the strength and integrity of the King's College brand, institutional logos are governed by a highly defined set of graphic standards. While the King's Community is encouraged to use these logos, it is critical they are used properly and under the guidance of the OCMC.

**King's College does not permit any alterations to official logos or the creation of logos that represent King's College outside of the OCMC.** New logos for programs can be requested for design by the OCMC and will be considered on a case-by-case basis.

King's College has three primary logos—the Mission Mark, the Academic Seal, and the Athletic Mark—each with different meaning and function. These logos should always be scaled proportionally and never be re-colored, cropped, added inside another shape, stretched, rotated, or skewed.

Each logo has specific minimum size restrictions to ensure legibility as it's scaled, but a safe general rule is to never reproduce any logo that is smaller than two inches at its widest side. There is no maximum size restriction, but proper resolution files must be used for best reproduction. Please contact the OCMC for assistance with reproducing logos any larger than four inches.

#### <span id="page-25-0"></span>**MISSION MARK**

The Mission Mark is the official branded wordmark logo for King's College and is used on the College's official websites, institutional publications, digital materials, and marketing. It consists of three elements: the name King's College, the Shield, and the tagline, "Transformation. Community. *Holy Cross*."

The Mission Mark has three formats to be used according to available space. An alternate version with the tagline "Wilkes-Barre · Pennsylvania," is sometimes used on materials seen outside the region or state. When full-color printing is not an option, a two-color, black, or white version should be used.

**Mission Mark Stacked** King's College is stacked on two lines. Whenever possible, this mark is preferred.

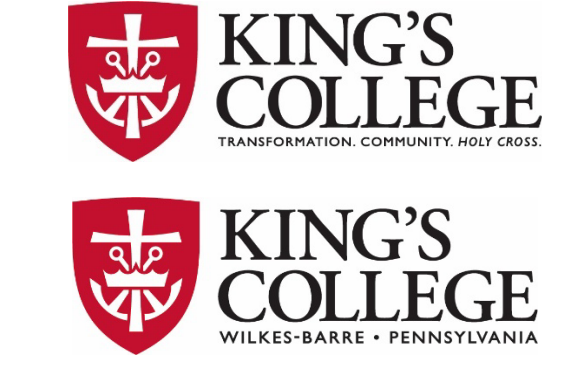

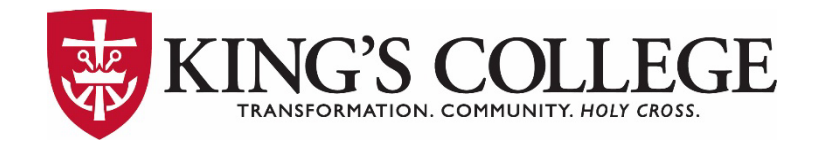

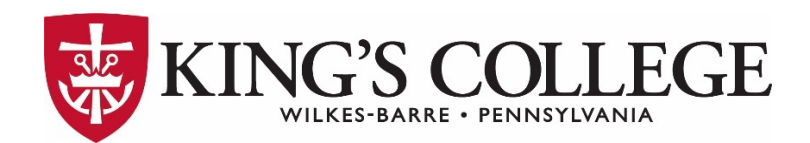

is limited vertically.

**Mission Mark Header**

King's College is on the same line. Use across the top of documents or when space

#### **Mission Mark Square**

Use when combined with other square logos or when space is conducive to a more vertical format.

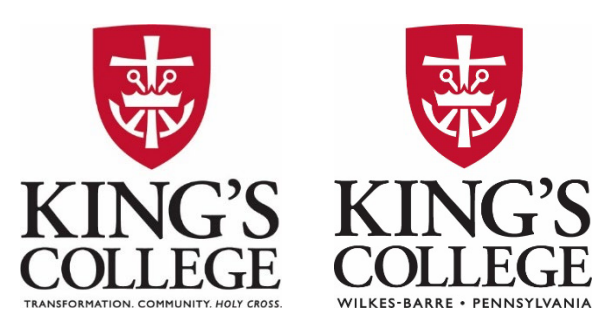

#### <span id="page-26-0"></span>**MISSION MARK DIVISION LOGOS**

King's College offices, departments, clubs, and programs should never take it upon themselves to create their own logo. A customized logo that uses the Mission Mark and appropriate typography to indicate the division can be requested by the OCMC. The following examples show the three Mission Mark variations for offices, departments, clubs, and programs.

**Mission Mark Stacked**

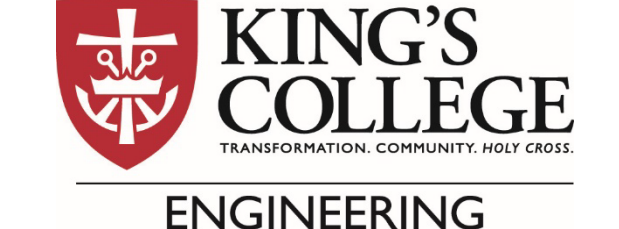

**Mission Mark Header**

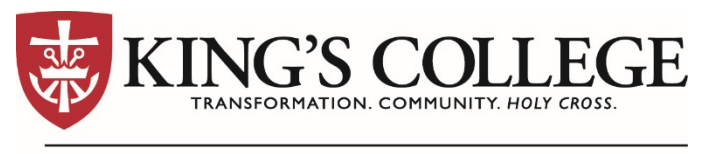

# **OFFICE OF CAREER PLANNING**

**Mission Mark Square**

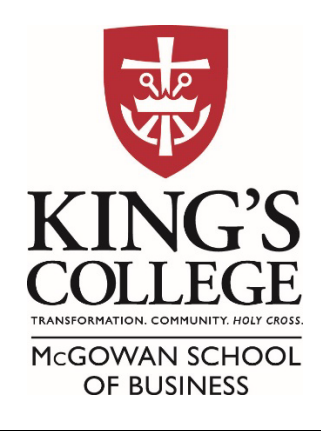

[TABLE OF CONTENTS](#page-1-0)

#### <span id="page-27-0"></span>**ACADEMIC SEAL**

The Academic Seal is a legal emblem traditionally used to validate documents and represent authenticity. **The Seal is reserved for use only on official academic materials.** Acceptable uses include, but are not limited to, diplomas and commencement materials, collegiate/scholarship certificates, and correspondence from the president of King's College.

The Academic Seal has two versions depending on needed use. On the English Seal, "King's College" appears on the upper half with "Wilkes-Barre, PA" on the bottom half. On the Latin Seal, "Collegium Christi Regis" appears on the upper half with "A.D. 1946" on the bottom half.

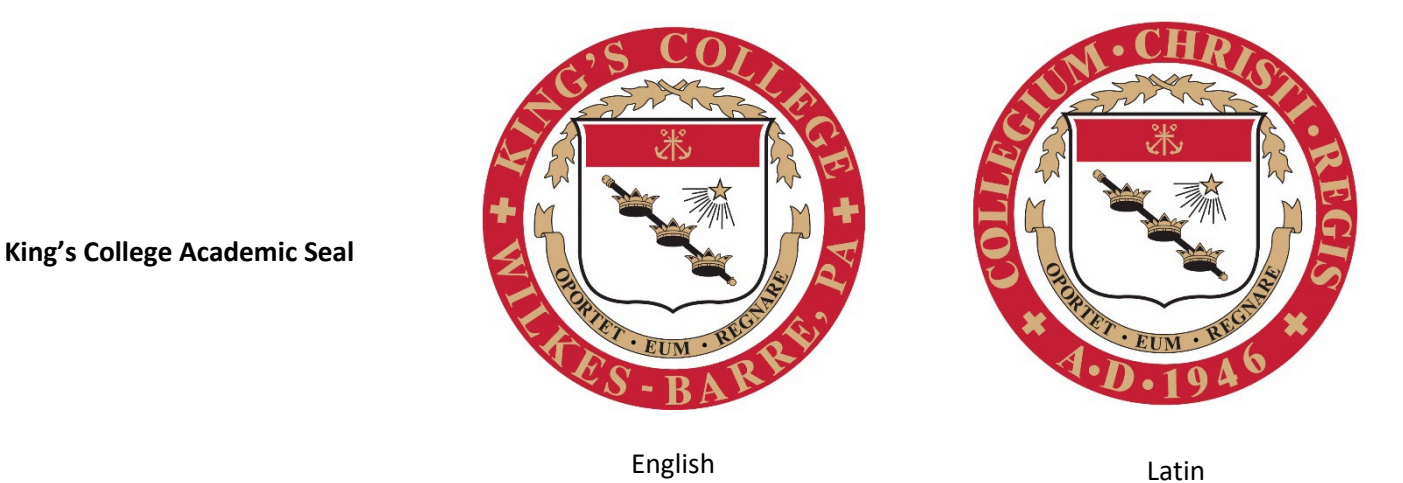

[TABLE OF CONTENTS](#page-1-0)

#### <span id="page-28-0"></span>**ATHLETIC MARK**

This logo is a stylized representation of the King's College mascot, Leo the Lion, with the facial expression and the different typography demonstrating the fierce attitude of our athletes. The Athletic Mark features the tagline "King's College · Wilkes-Barre, PA."

The logo has two variations of primary text: the first features "KING'S" and the other features "MONARCHS." The logo has additional layouts and versions for use depending on usable space.

**King's College Athletic Mark**

**King's College Athletic Mark Monarchs**

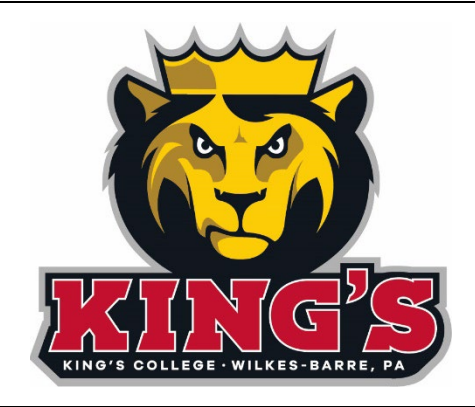

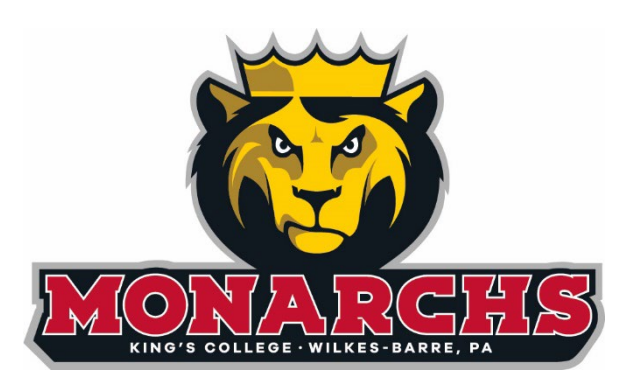

**Athletic Mark Stacked**

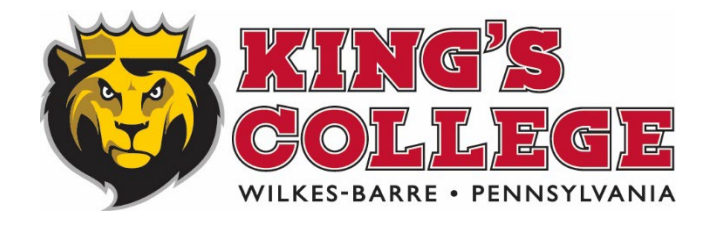

**Athletic Leo Head**

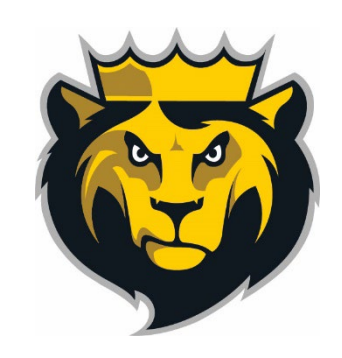

#### **Athletic Wordmark**

# **KING'S GOLLEGE**

**Athletic Wordmark Stacked**

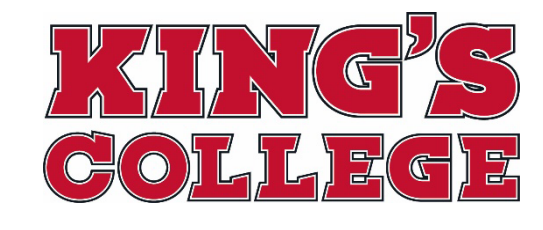

KIN G'S

**Monarch Wordmark**

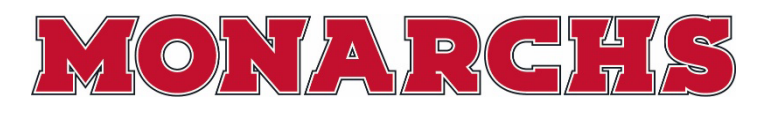

**Athletic Block K**

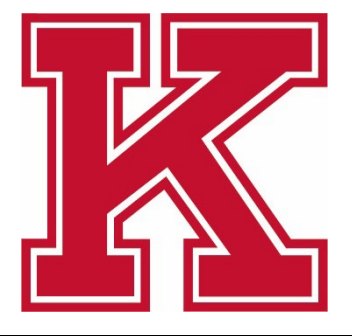

[TABLE OF CONTENTS](#page-1-0)

# <span id="page-30-0"></span>**STATIONERY AND BUSINESS CARDS**

King's College has two stationery suites using the Mission Mark branding (for all academic and administrative divisions) and the Athletic Mark branding (for use only within the Athletics Department). These suites include letterhead, #10 envelopes, and business cards.

All stationery pieces are marketing and branding tools designed by the OCMC and printed by the Print Shop. Employees cannot use their own letterhead or business cards designed or printed by external vendors. New employees should email [printshop@kings.edu](mailto:printshop@kings.edu) to learn how to place an order with their custom information.

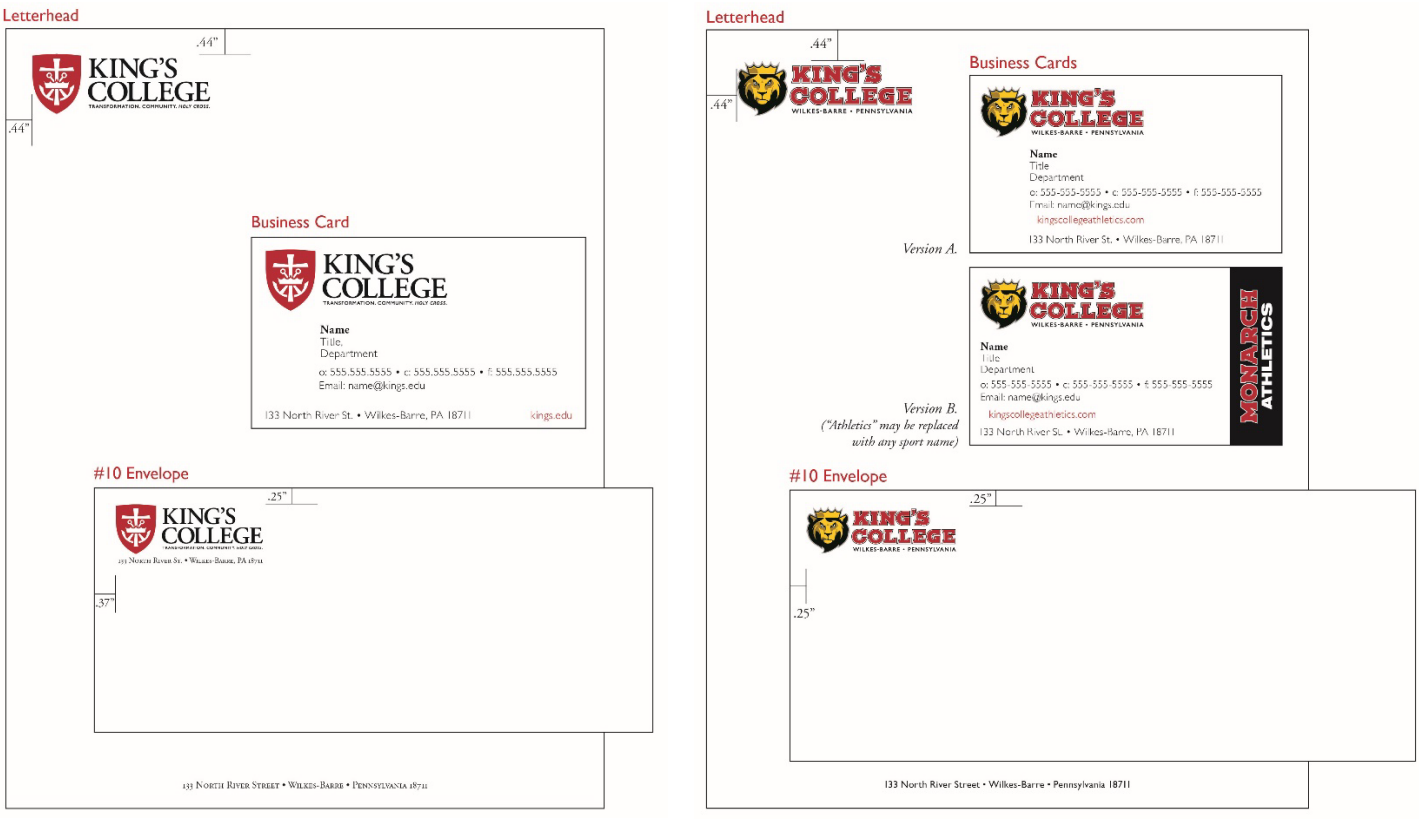

## <span id="page-31-0"></span>**EMAIL SIGNATURES**

Like your business card, your email signature is an extension of the College's brand and identity. As such, it should be consistent for all employees. The signature uses 12-point bolded Gill Sans font for the name. While not an official branded font, the remainder of the signature uses 9-point Arial as it is one of the most accessible fonts across all operating systems and devices.

Please refrain from including other image files, quotes, or backgrounds in your signature. If you need to provide a linked resource, please type the name of the resource, and hyperlink the text (e.g., Book an Appointment).

To create your branded signature in Outlook (Windows instructions only), use our Email Signatures Template Word [document.](https://kingsedu.sharepoint.com/:w:/t/MarCommDept/EaK6_BzPKg9IkAZ94hZmeGYBPAKffCpop-vH9xXjWlSVJg?e=Kjf6cd)

**Jennifer L. Smith '05, Ph.D.** Executive Director of New Programs Office of Academic Affairs

**o:** (570) 208-5900 ext. 1111 **| m:** (570) 999-8888 **e:** [jennifersmith@kings.edu](mailto:jennifersmith@kings.edu) **| a:** book an appointment

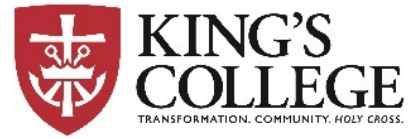

133 North River Street, Wilkes-Barre, PA 18711 **[kings.edu](http://www.kings.edu/) [| Instagram](https://www.instagram.com/kingscollegepa/) | [Facebook](https://www.facebook.com/kingscollegepa) [| LinkedIn](https://www.linkedin.com/school/kings-college)**